## **Programming**<br>Primer*forthe* Macintosh<sup>®</sup> **VOLUME 1**

# JOHN MAY

**Enelosed ende** diad difw selfquuos Symmise® C++ and Metronerks® Code Warrior"

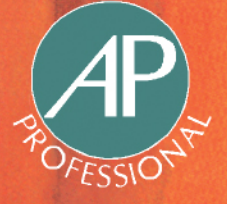

## **Programming Primer** *for the*  **Macintosh®**

**VOLUME 1** 

#### **LIMITED WARRANTY AND DISCLAIMER OF LIABILITY**

**ACADEMIC PRESS, INC. ("AP") AND ANYONE ELSE WHO HAS BEEN INVOLVED IN THE CRE-ATION OR PRODUCTION OF THE ACCOMPANYING CODE ("THE PRODUCT") CANNOT AND DO NOT WARRANT THE PERFORMANCE OR RESULTS THAT MAY BE OBTAINED BY USING THE PRODUCT. THE PRODUCT IS SOLD "AS IS" WITHOUT WARRANTY OF ANY KIND (EXCEPT AS HEREAFTER DESCRIBED), EITHER EXPRESSED OR IMPLIED, INCLUDING, BUT NOT LIMITED TO, ANY WARRANTY OF PERFORMANCE OR ANY IMPLIED WARRANTY OF MERCHANTABILI-TY OR FITNESS FOR ANY PARTICULAR PURPOSE. AP WARRANTS ONLY THAT THE MAGNET-IC DISKETTE(S) ON WHICH THE CODE IS RECORDED IS FREE FROM DEFECTS IN MATERIAL AND FAULTY WORKMANSHIP UNDER THE NORMAL USE AND SERVICE FOR A PERIOD OF NINETY (90) DAYS FROM THE DATE THE PRODUCT IS DELIVERED. THE PURCHASER'S SOLE AND EXCLUSIVE REMEDY IN THE EVENT OF A DEFECT IS EXPRESSLY LIMITED TO EITHER REPLACEMENT OF THE DISKETTE(S) OR REFUND OF THE PURCHASE PRICE, AT AP'S SOLE DISCRETION.** 

**IN NO EVENT, WHETHER AS A RESULT OF BREACH OF CONTRACT, WARRANTY OR TORT (INCLUDING NEGLIGENCE), WILL AP OR ANYONE WHO HAS BEEN INVOLVED IN THE CRE-ATION OR PRODUCTION OF THE PRODUCT BE LIABLE TO PURCHASER FOR ANY DAMAGES, INCLUDING ANY LOST PROFITS, LOST SAVINGS OR OTHER INCIDENTAL OR CONSEQUEN-TIAL DAMAGES ARISING OUT OF THE USE OR INABILITY TO USE THE PRODUCT OR ANY MODIFICATIONS THEREOF, OR DUE TO THE CONTENTS OF THE CODE, EVEN IF AP HAS BEEN ADVISED OF THE POSSIBILITY OF SUCH DAMAGES, OR FOR ANY CLAIM BY ANY OTHER PARTY.** 

**Any request for replacement of a defective diskette must be postage prepaid and must be accompanied by the original defective diskette, your mailing address and telephone number, and proof of date of purchase and purchase price. Send such requests, stating the nature of the problem, to Academic Press Customer Service, 6277 Sea Harbor Drive, Orlando, FL 32887, 1-800-321-5068. APP shall have no obligation to refund the purchase price or to replace a diskette based on claims of defects in the nature or operation of the Product.** 

**Some states do not allow limitation on how long an implied warranty lasts, nor exclusions or limitations of incidental or consequential damage, so the above limitations and exclusions may not apply to you. This Warranty gives you specific legal rights, and you may also have other rights which vary from jurisdiction to jurisdiction.** 

**THE RE-EXPORT OF UNITED STATES ORIGIN SOFTWARE IS SUBJECT TO THE UNITED STATES LAWS UNDER THE EXPORT ADMINISTRATION ACT OF 1969 AS AMENDED. ANY FURTHER SALE OF THE PRODUCT SHALL BE IN COMPLIANCE WITH THE UNITED STATES DEPART-MENT OF COMMERCE ADMINISTRATION REGULATIONS. COMPLIANCE WITH SUCH REGULA-TIONS IS YOUR RESPONSIBILITY AND NOT THE RESPONSIBILITY OF AP.** 

## **Programming Primer** *for the*  **Macintosh®**

**VOLUME 1** 

**JOHN MAY** *AND* **JUDY WHITTLE** 

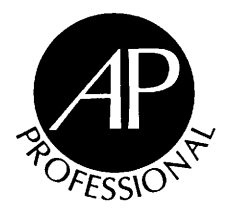

#### **AP PROFESSIONAL**

**T^^^^^ V Boston San Diego New York London Sydney Tokyo Toronto**  This book is printed on acid-free paper  $(\infty)$ 

Copyright © 1995 by Academic Press, Inc. All rights reserved. No part of this publication may be reproduced or transmitted in any form or by any means, electronic or mechanical, including photocopy, recording, or any information storage and retrieval system, without permission in writing from the publisher.

All brand names and product names mentioned in this book are trademarks or registered trademarks of their respective companies.

AP PROFESSIONAL 955 Massachusetts Avenue, Cambridge, MA 02139

An imprint of ACADEMIC PRESS, INC. A Division of HARCOURT BRACE & COMPANY

*United Kingdom Edition published by*  ACADEMIC PRESS LIMITED 24-28 Oval Road, London NW1 7DX

**Library of Congress Cataloging-in-Publication Data**  May, John C. Programming primer for the Macintosh / John C. May and Judith B. Whittle, p. cm. Includes index. ISBN 0-12-480621-X (v. 1 : acid-free paper). --ISBN 0-12-480623-6 (disk:v. 1) 1. Macintosh (Computers)--Programming. 2. C++(Computer program language) I. Whittle, Judy B. II. Title. QA76.8.M3M3767 1994 005.265--dc20 94-28289

CIP

Printed in the United States of America

94 95 96 97 IP 9 8 7 6 5 4 3 2 1

## **Contents**

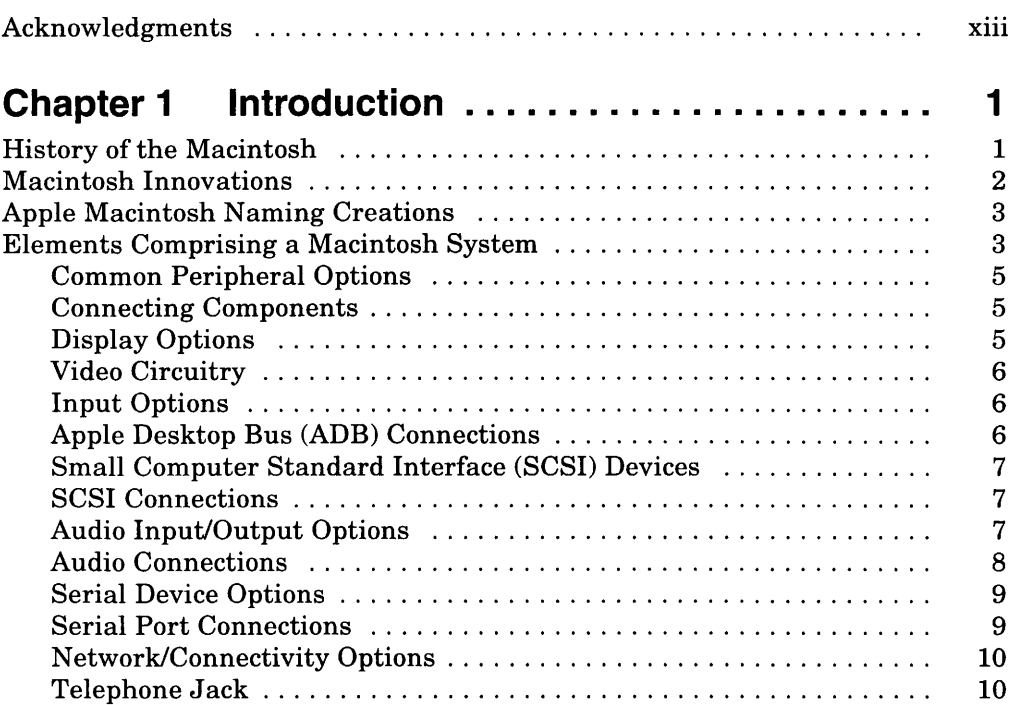

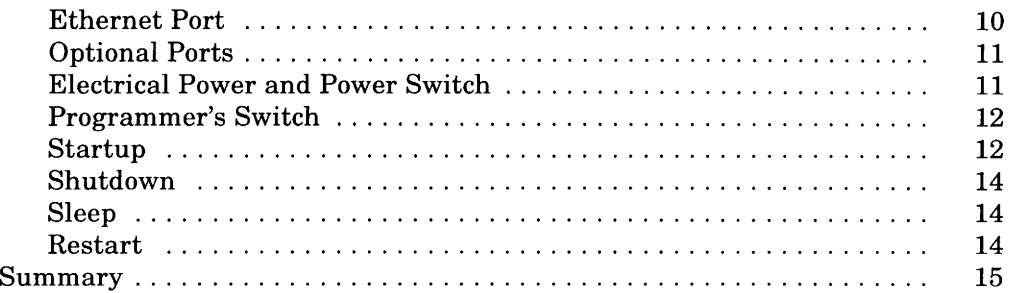

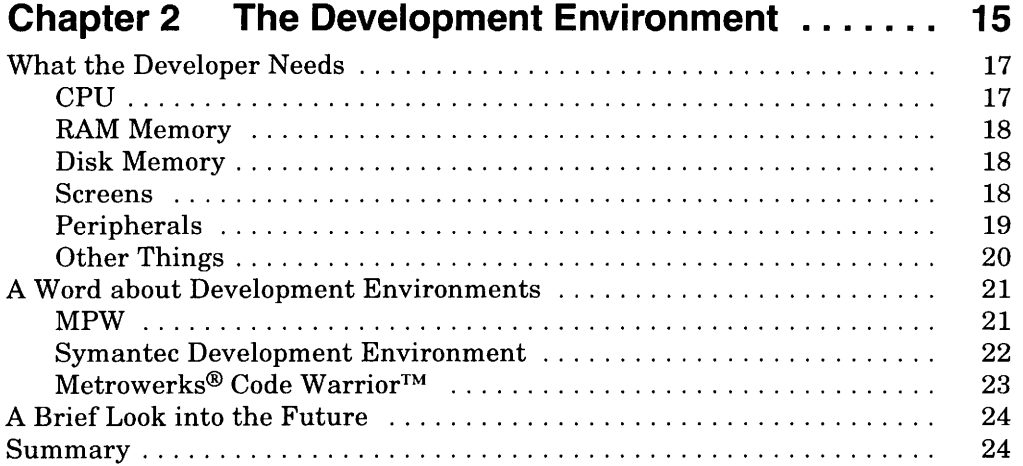

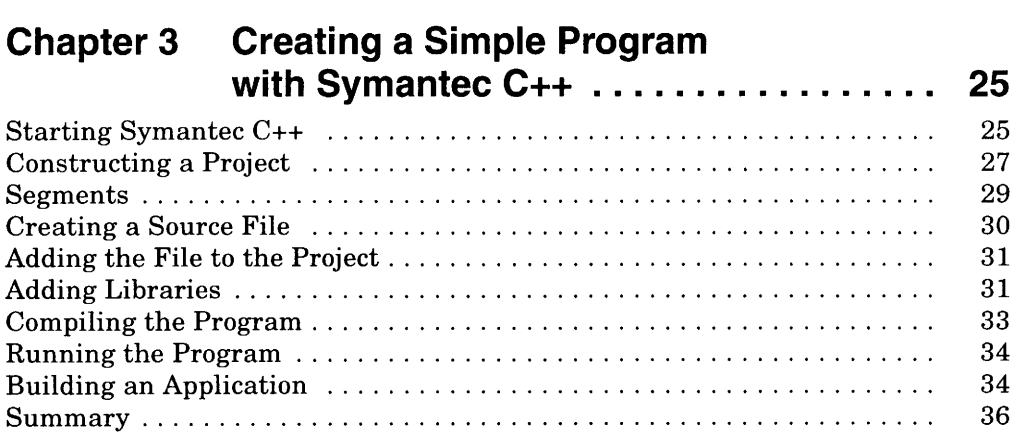

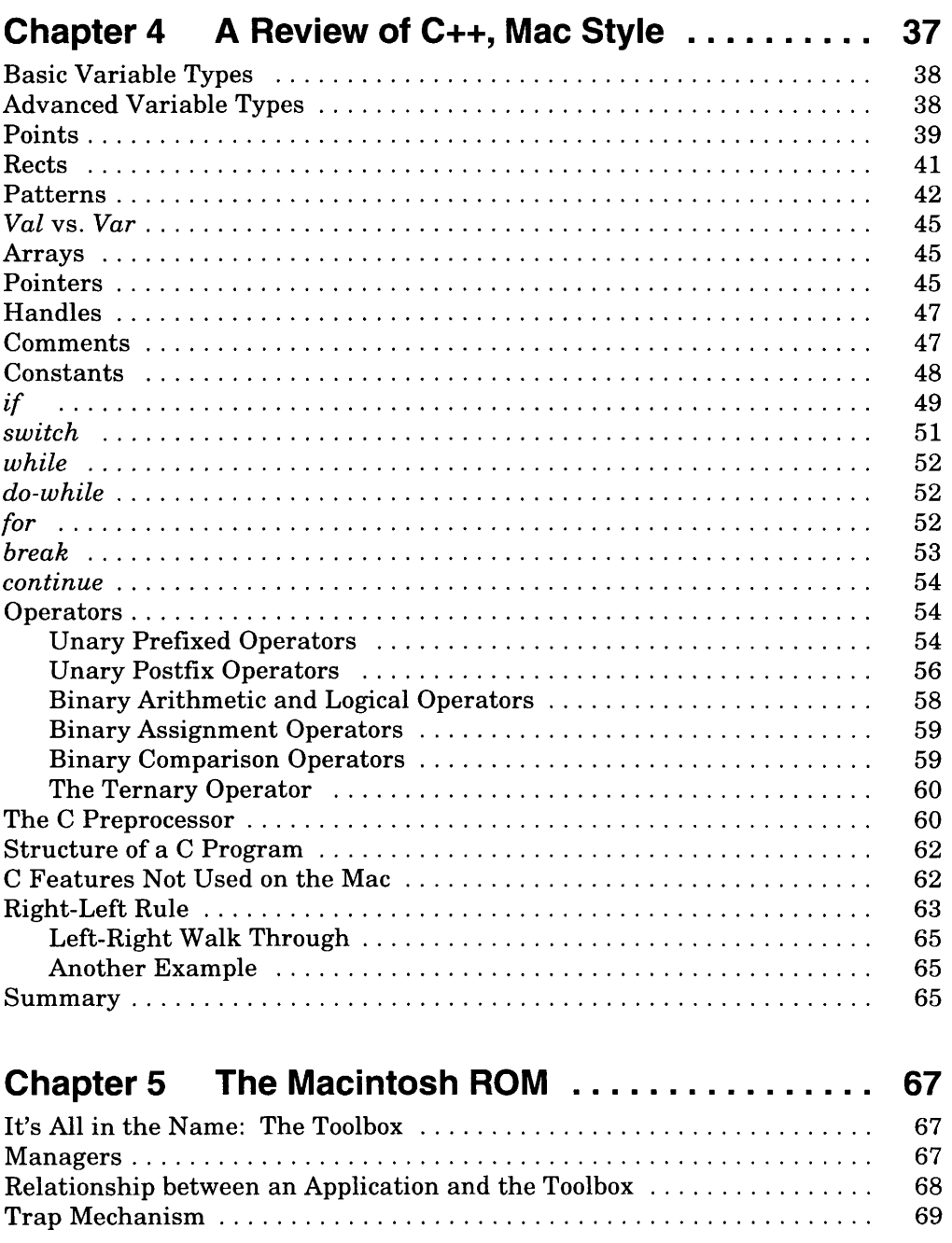

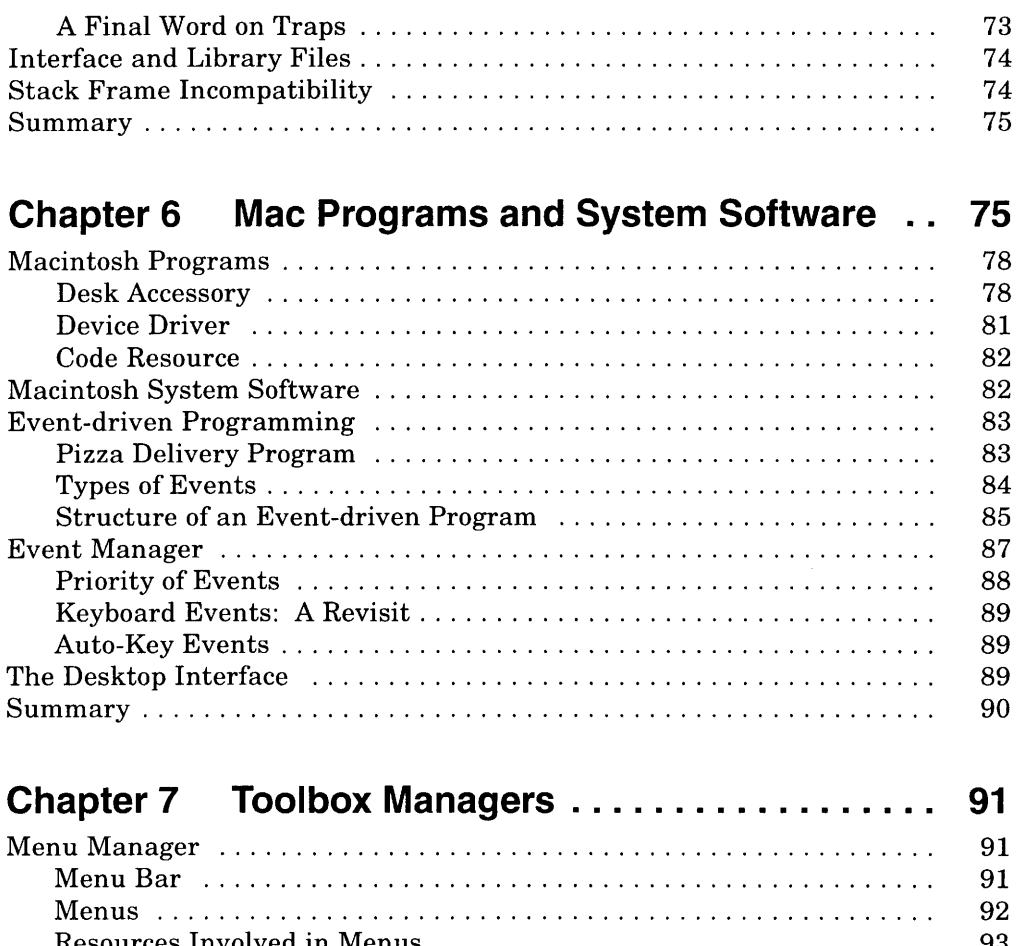

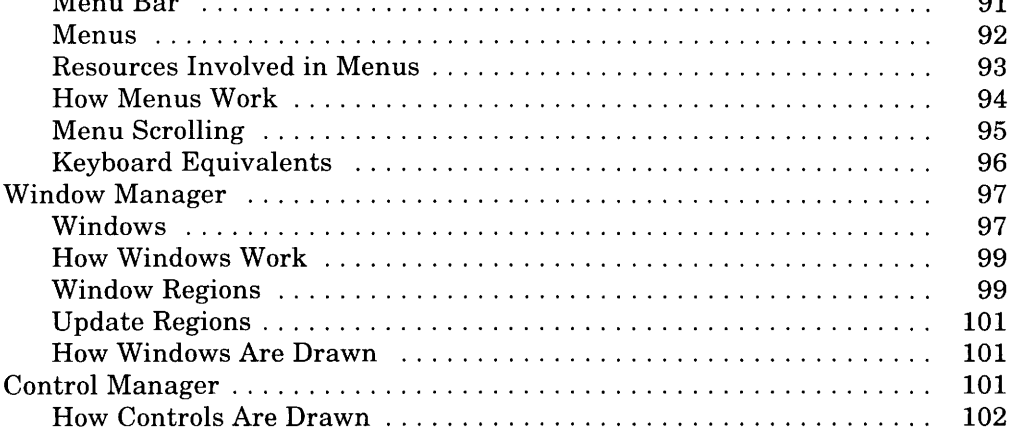

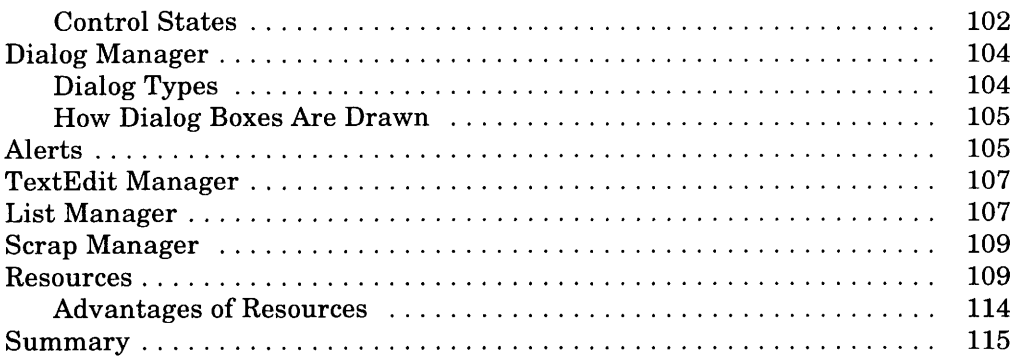

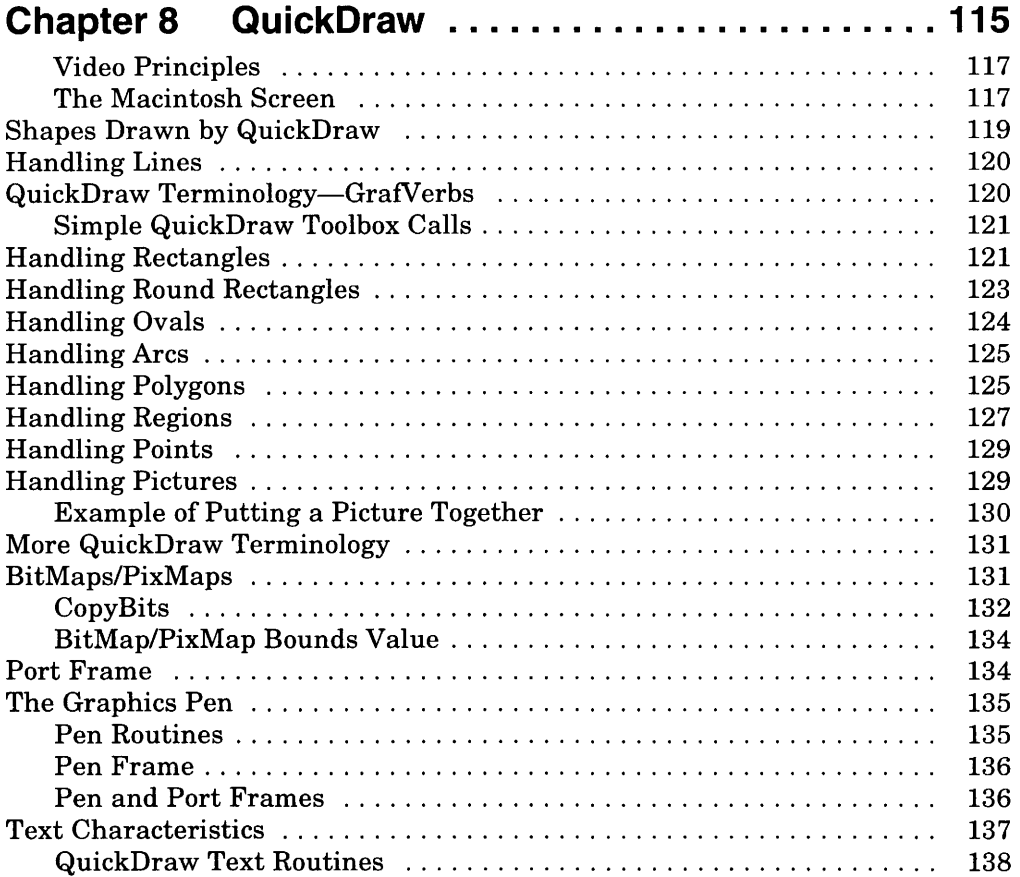

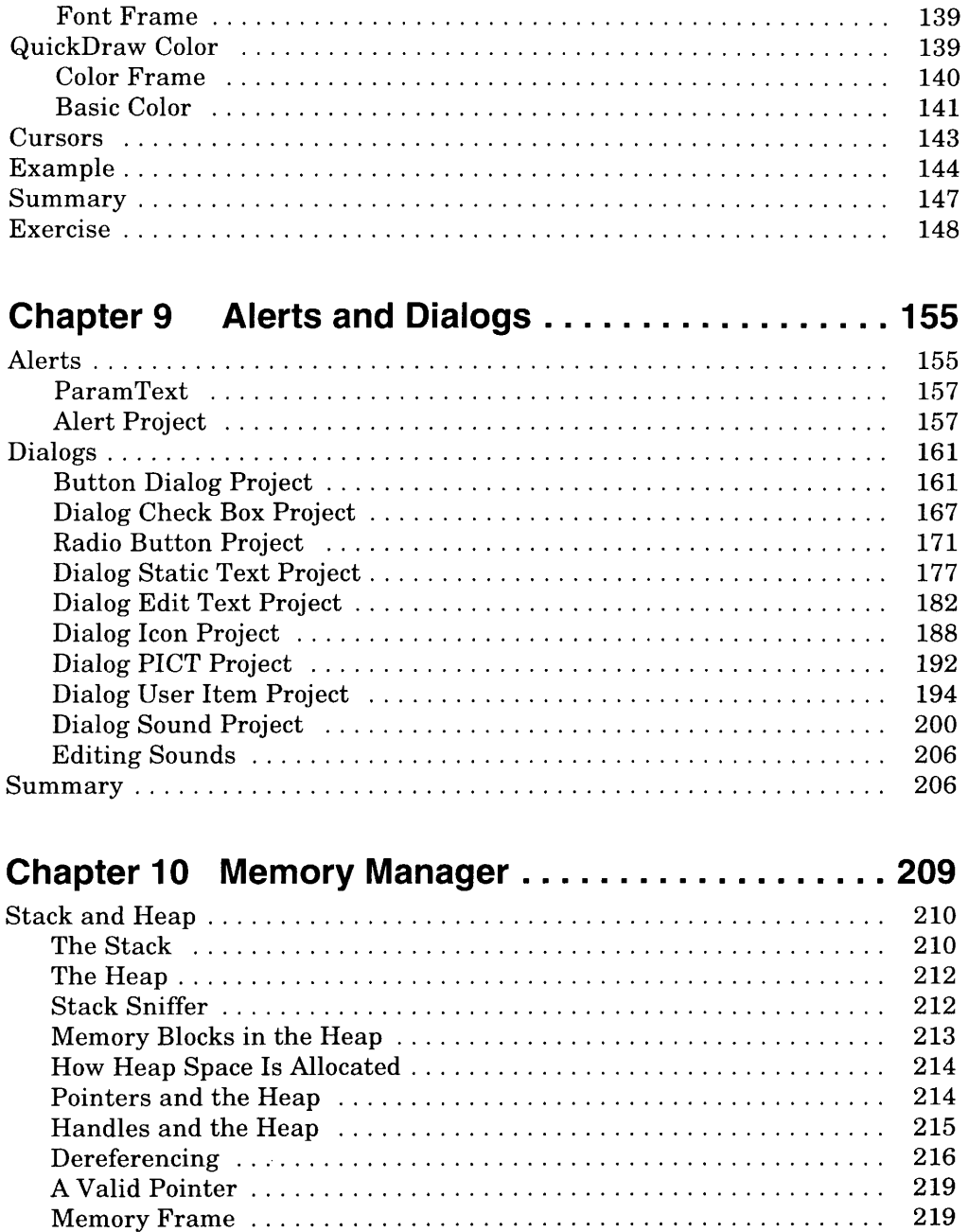

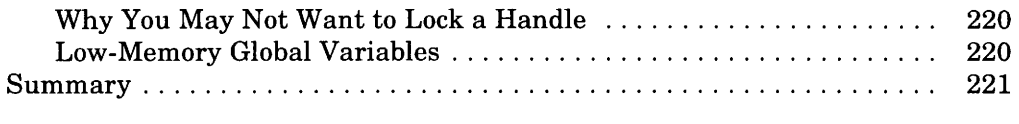

#### **Chapter 11 Object-Oriented Programming 223**  OOP and C++ 223 Structures 225 Declaring and Instance Structure 225 Referencing Data Members of Individual Structures ............... 226 Member Functions and Structures 226 Encapsulation 229 Data Hiding 230 Class 230 Objects 231 Instance Variable 233 Methods 233 Messages *'.* 234 Accessor 234 Constructor 234 Destructor 235 The *New* and *Delete* Operators 236 Friends , 236 Linked List Example 237 Designing the List Example 239 Using the *TList* and *TNode* Classes 241 Derived Classes 243 Pointers and Objects 246 Traditional or Object Programming: When to Use Each 249 Class Libraries 250 Summary 250

#### **Chapter 12 Debugging and Finder Resources 251**

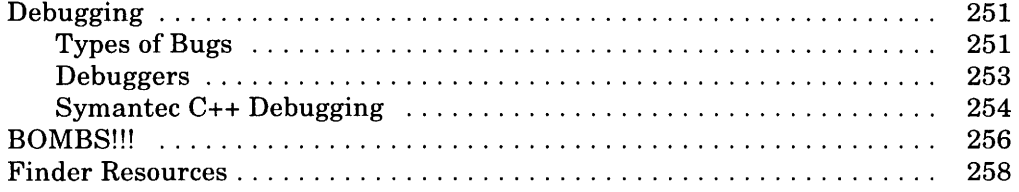

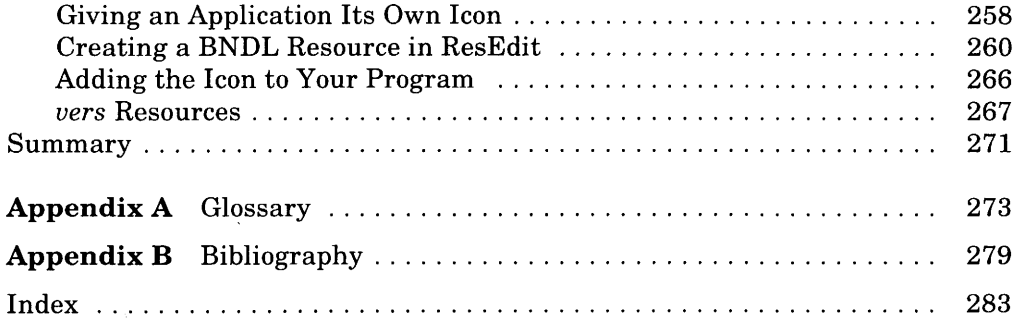

### Acknowledgments

We would like to thank the following people and organizations for their help with this project:

**AP PROFESSIONAL** for giving us the opportunity to write this book.

**Symantec Corporation** and **Metrowerks** for their fine products and assistance.

**Chuck Glaser,** Executive Editor, his assistant **Mary Treseler,** and **Cindy Kogut,** Production Editor, of AP PROFESSIONAL for their fine work and encouragement throughout the project.

The **University of California, Berkeley,** especially students in the Department of Electrical Engineering and Computer Science, for feedback, ideas, and "constructive criticism."

**Maggi e Ng, Mohammed Afnan,** and **Gene Walter s** of Quester Technology, Fremont, California, for their participation as sounding boards for many of the examples in this book.

**Carole McClendon** and her assistant **Belinda Catalona** of Waterside Productions for introducing us to AP PROFESSIONAL and negotiating the project.

**Mary** and **Shawn May** and **Pat** and **Paul Whittle** for their patience and inspiration.

Thank you all!

This page intentionally left blank

*Chapter 1* 

## Introduction

**Learning to program the Macintosh is not an easy thing to do. Just ask any seasoned Mac application developer. But the effort is worth it when you see the familiar Mac user interfaces like windows, dialog boxes, pop-up menus, and alerts coming up on the screen as your program runs. This book, based on John May's Macintosh programming courses for the University of California at Berkeley, tells you how to develop programs in which you can take pride. The book also has some insights on the Mac that give you a far greater understanding of what many consider the world's best computer.** 

#### **History of the Macintosh**

**You may remember the dramatic introduction of the Macintosh computer in a commercial during the 1984 Super Bowl game. That particular ad has been described as the "greatest impact advertisement of all time" and "a brilliant way to launch a new product." True, perhaps, but the product wasn't really new. Here are dates of some of the major events that were important to the development of the Macintosh that we know and love today:** 

- **1964 Douglas Engelbart of SRI invents the mouse**
- **1970s Xerox PARC, Apple Computer**
- **August 1981 IBM introduces the PC**
- **January 1983 Lisa Apple's forerunner to the Mac**